**Entegrasyon Tanımları ;** Firmaların kendi bünyesinde birden fazla firması olabilir bu firmaların Bazı işlemleri için entegrasyon yapması gerekir entegrasyonun yapıldığı uygulamadır.

## Örnekler aşağıdadır.

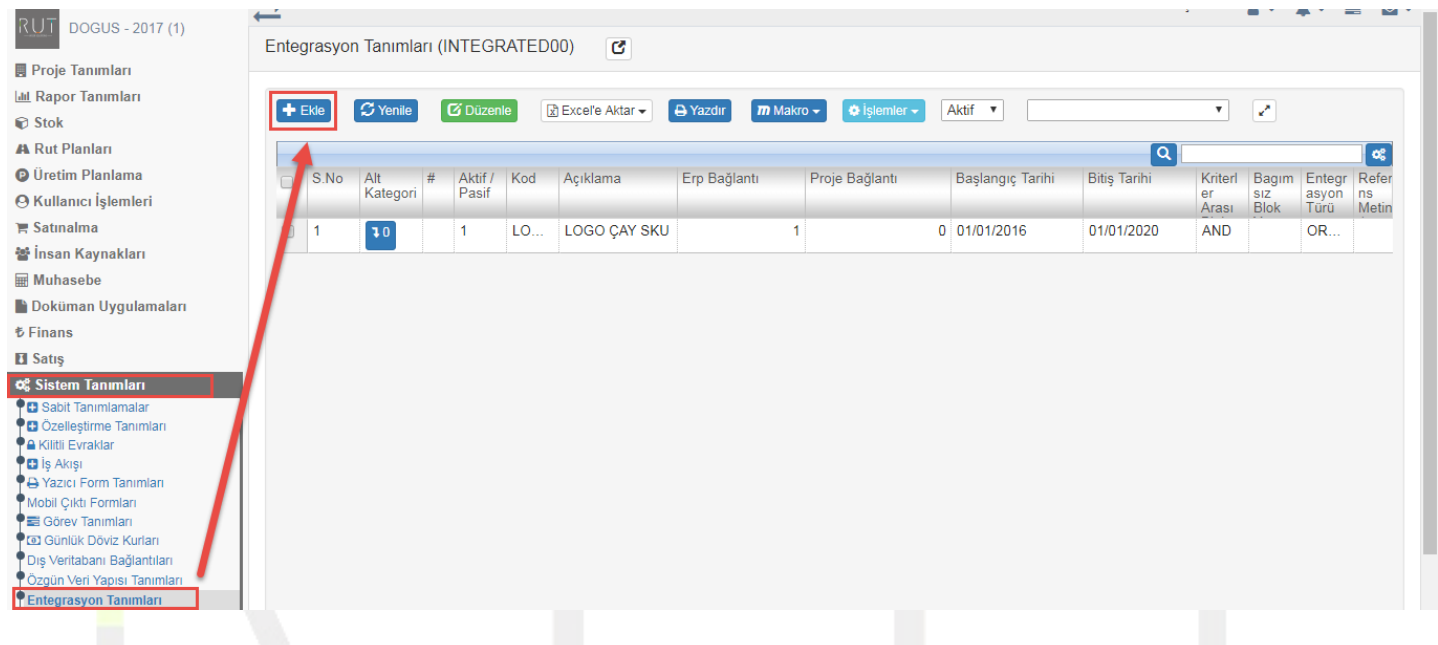

## Ekle dediğimizde açılan sayfada istenilen kriterler in seçimi yapılır.

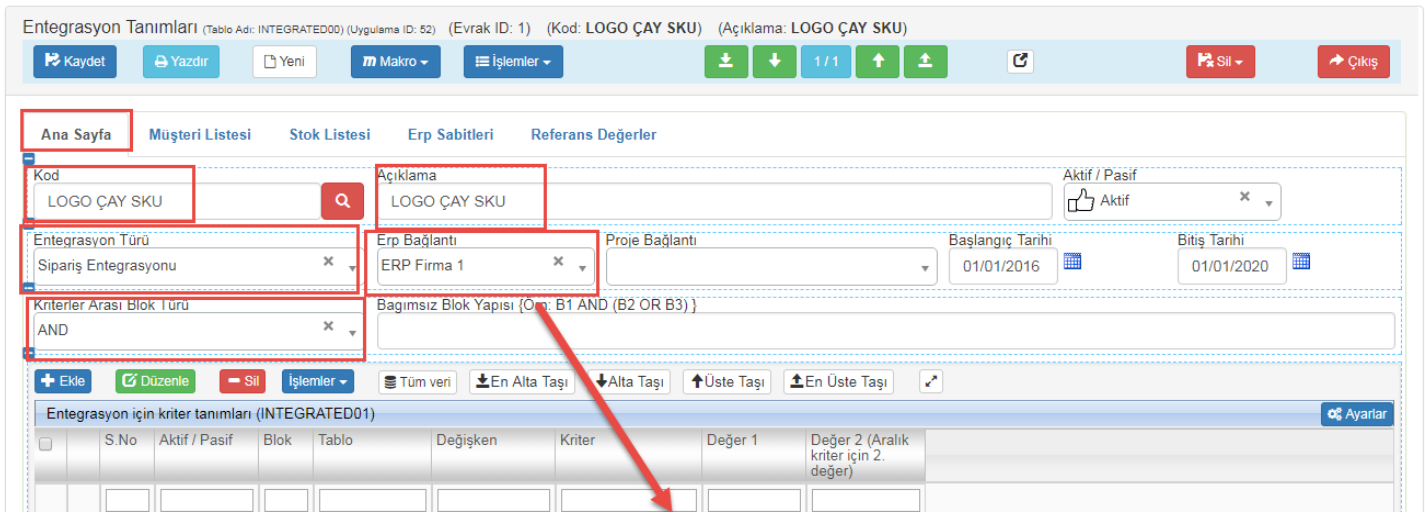

Birden fazla firma far ise hangi firma için yapıldığını seçmek gerek entegrasyonu sadece seçilen firma görebilir.

Ekle dedikten sonra. Kriter tanımları yapılır.

L₹.

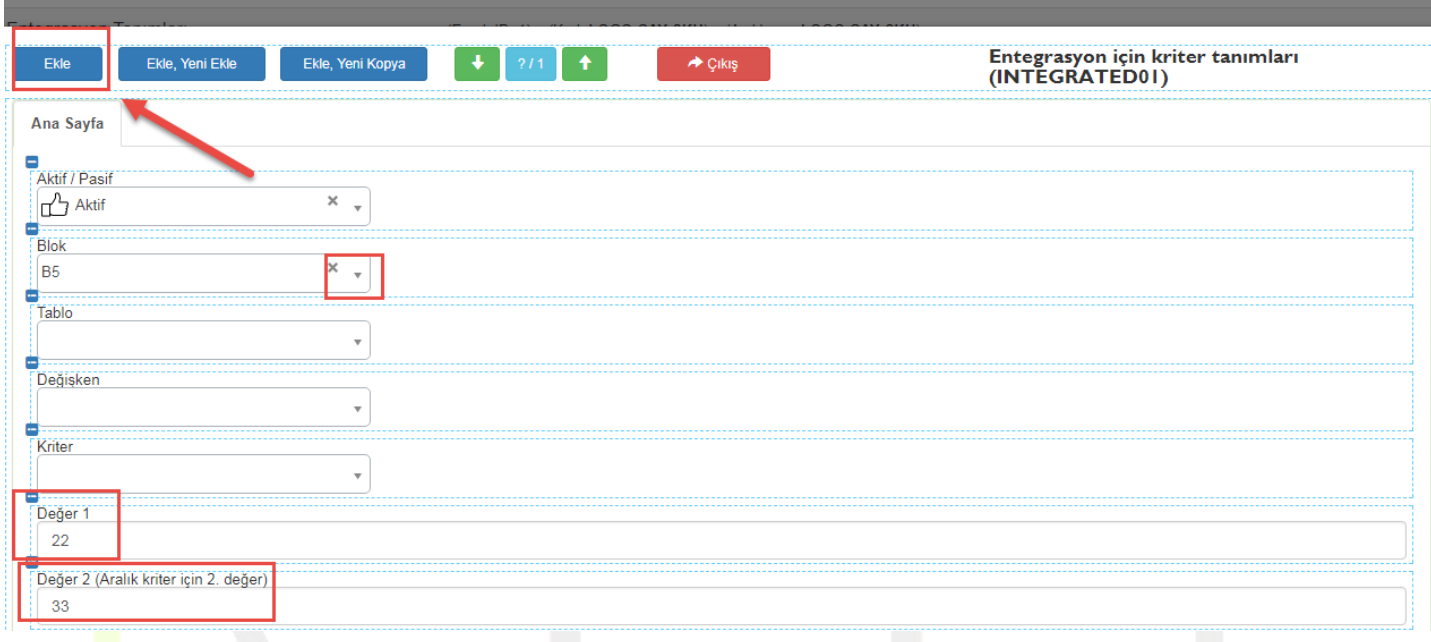

## Ekle dedikten sonra Müşteri Listesine geçilerek müşteri listesi eklenir.

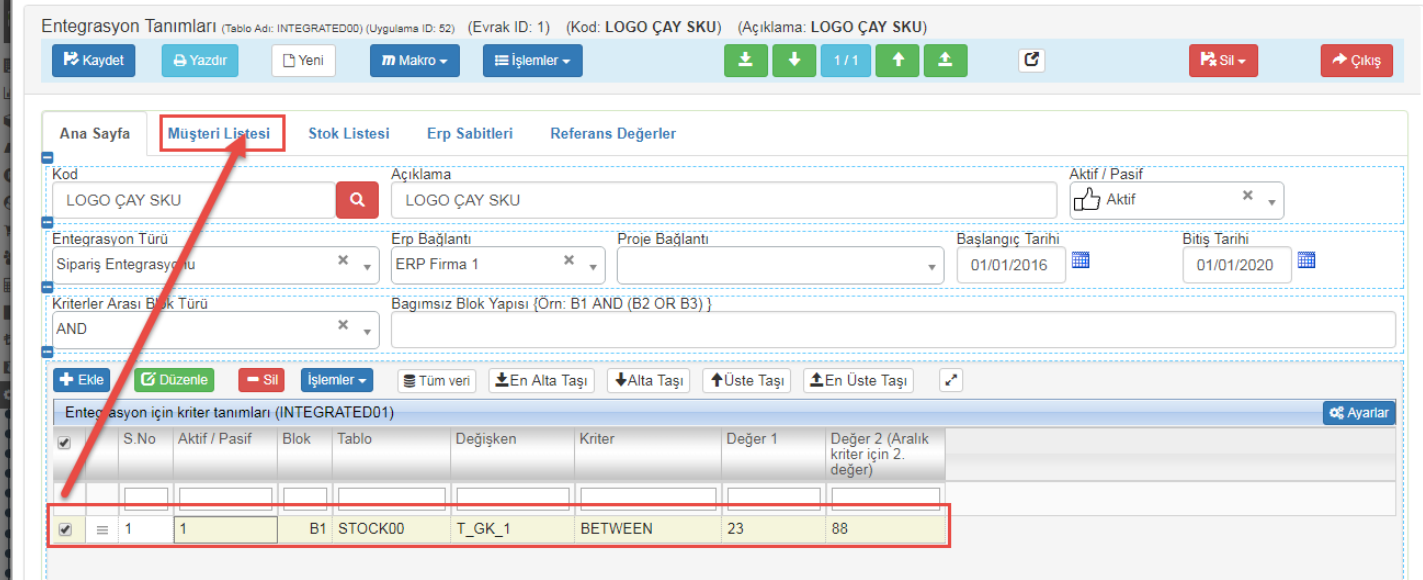

## Ekle dedikten sonra cari hesaplar eklenir.

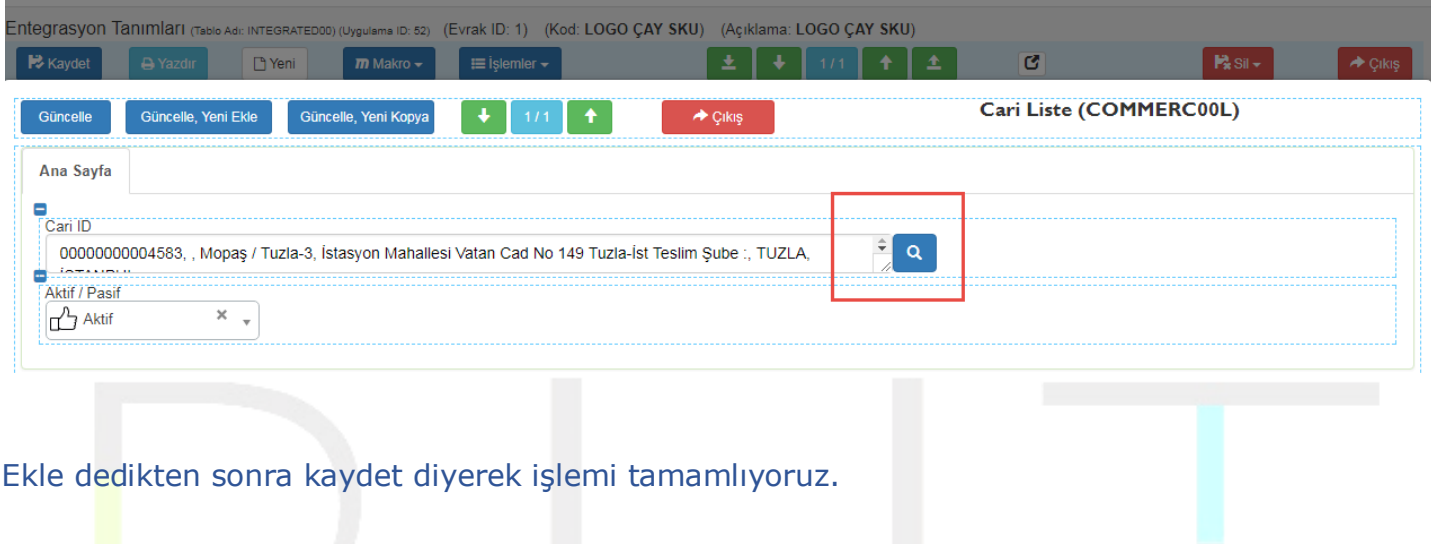

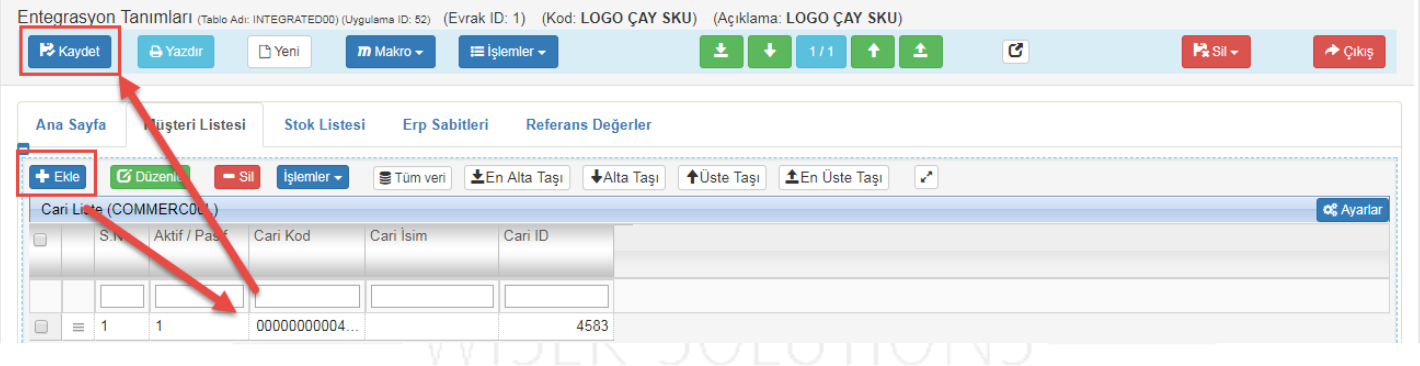